#### Verkettete Listen

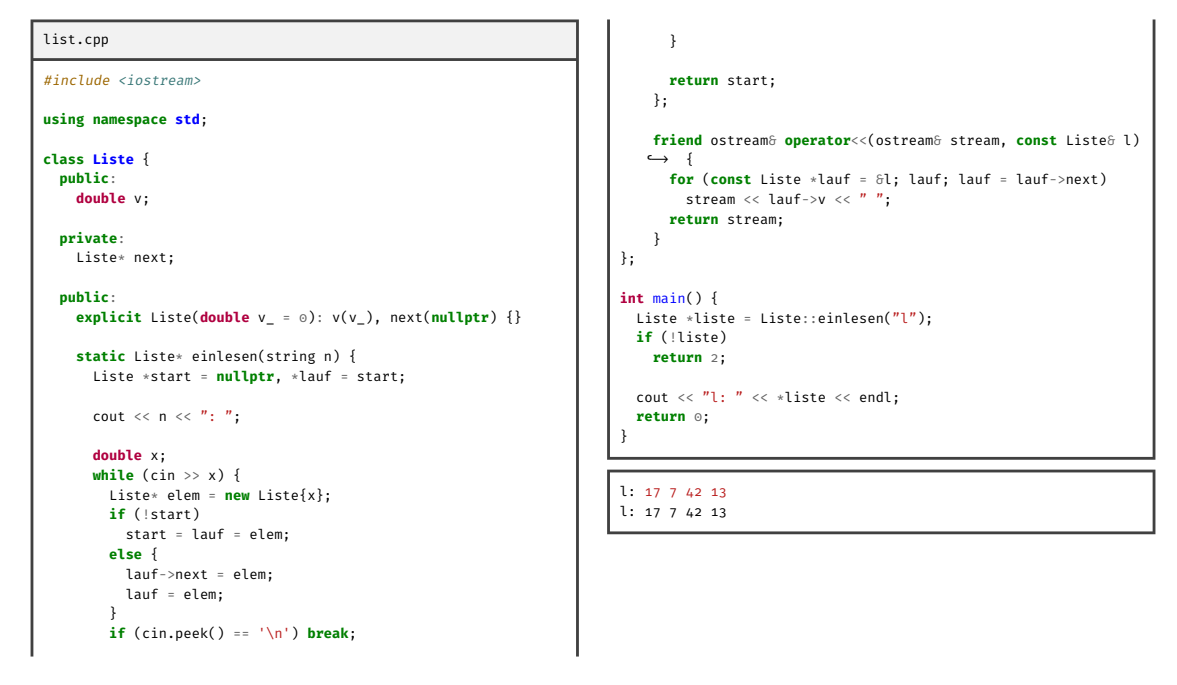

## Speicherlayout verketteter Listen

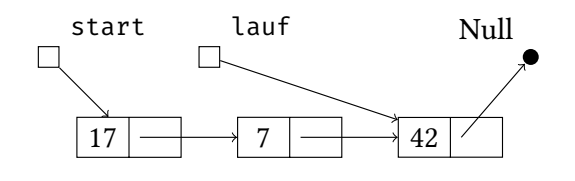

```
Liste *start = nullptr,
  *lauf = start;
double x;
while (cin >> x) {
  Liste* elem = new Liste{x};
  if (!start)
    start = lauf = elem;
  else {
    lauf->next = elem;
    lauf = elem;
  }
  if (cin.peek() == '\n') break;
}
```
# Verkettete Listen in STL (list)

- $\blacktriangleright$  Datentyp list<T> für beliebiges T
- ▶ Doppelt verkettete Liste
- ▶ Einfügen/Löschen in konstanter Zeit
- $\blacktriangleright$  Iteratoren bidirektional
- ▶ Kein wahlfreier Zugriff, insb. kein operator[]
- ▶ Verlängern/Verkürzen sowohl am Anfang wie auch am Ende:  $l.push_front(t), l.pop_front(), l.push_back(t), l.pop_back()$
- ▶ Div. weitere Operationen als Methoden: insert, erase, sort, unique, merge, splice, reverse

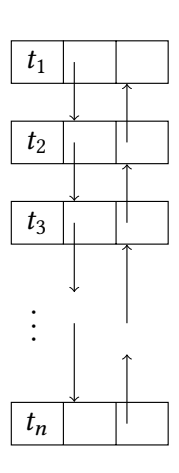

## Polynome mit verketteten Listen

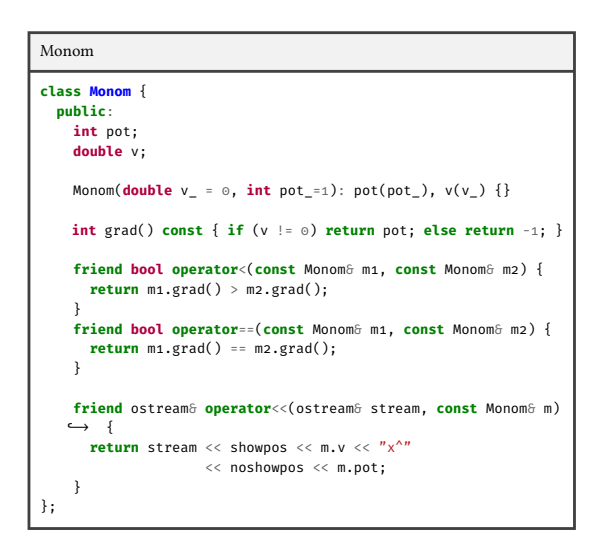

### Polynome mit verketteten Listen

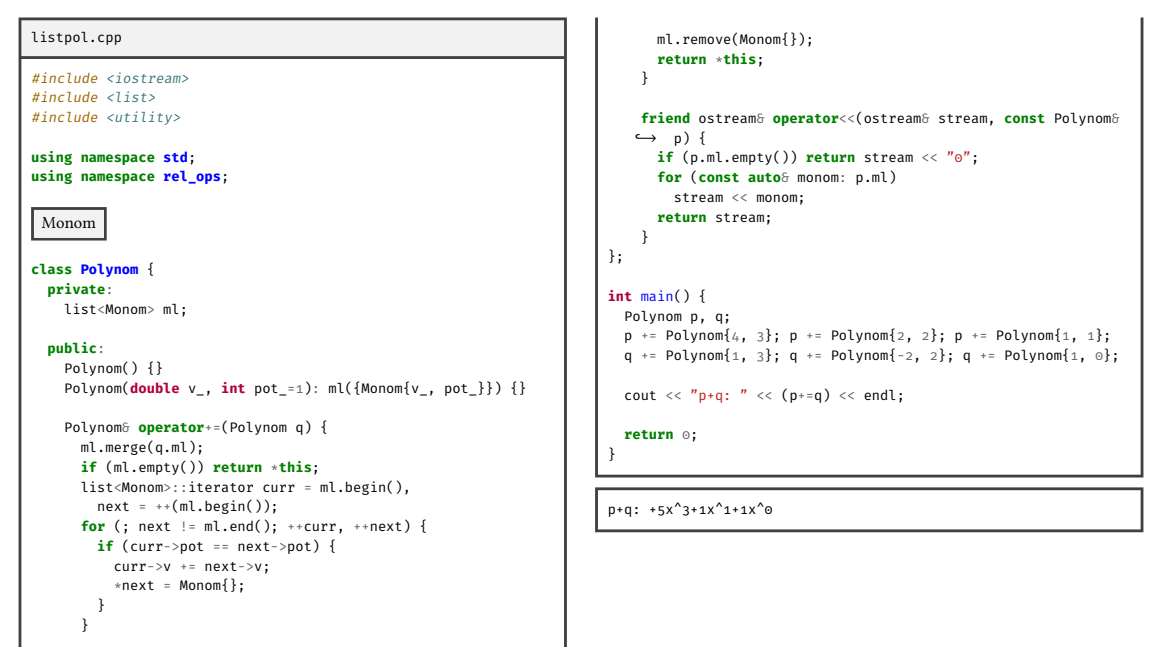

Paare (pair)

- ▶ Definiert in <utility>
- $\blacktriangleright$  Datentyp pair<*L*, *R*> für beliebige *L* und  $R$
- ▶ Objekte speichern jeweils einen Wert von Typ  $L$  und  $R$
- ▶ Zugriff als Attribute first, second

```
Paare
pair<char, int> p{'A', 7};
cout \langle \cdot \rangle^{n} (\degree<< p.first
         << \frac{n}{2}, \frac{n}{2}<< p.second
         \langle \langle \rangle^n \rangle^n \langle \rangle endl;
```
 $(A,7)$ 

Generische Mengen in STL (set)

- $\blacktriangleright$  Datentyp set< T> für beliebiges T
- $\blacktriangleright$  Strikte Totalordnung auf T
- ▶ I.d.R. balancierter Binärbaum
- $\blacktriangleright$  insert/erase in  $O(log(n))$
- ▶ Elemente nicht modifizierbar
- $\blacktriangleright$  Iteratoren bidirektional
- $\blacktriangleright$  Suchen in  $O(log(n))$  mit find, kein operator[]
- ▶ Mengenoperationen in <algorithm> einheitlich für alle Container-Datentypen

#### Sieb des Eratosthenes mit set

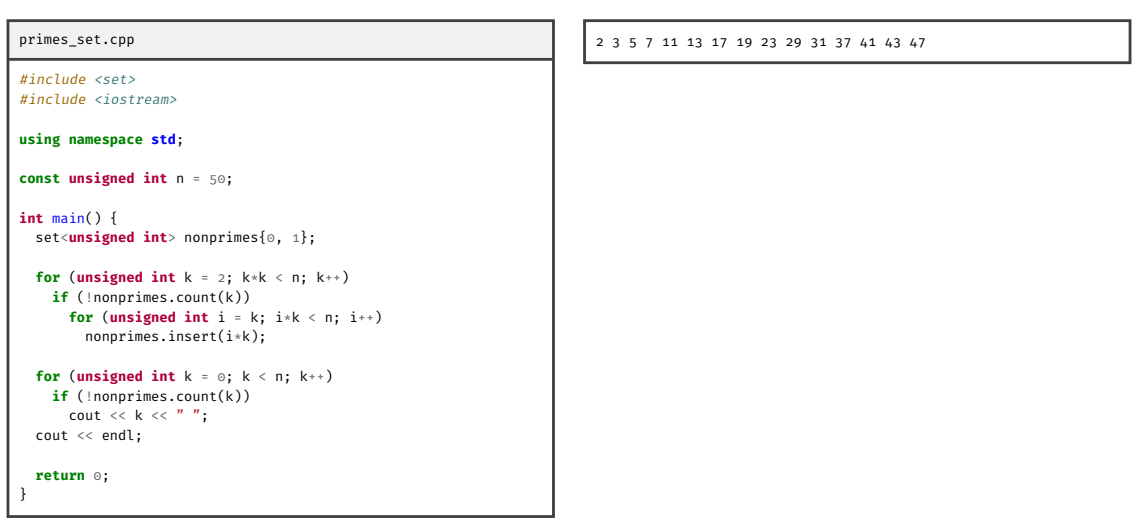

## Mengen von natürlichen Zahlen in STL (bitset)

- ▶ Datentyp bitset< $N$ > für beliebiges  $N \in \mathbb{N}$
- ▶ I.d.R. Array von 64-bit Zahlen
- $\blacktriangleright$  Menge von Werten aus  $[0, N) \subset \mathbb{N}$
- $\blacktriangleright$  Kein Einfügen/Löschen, stattdessen  $N$  viele Werte vom Typ bool
- $\blacktriangleright$  Mitgliedschaft von Zahl  $n < N$  setzen mit set(n) bzw. reset(n)
- Auslesen mit test(n), operator[], all, any, none, count
- $\blacktriangleright$  Bitoperatoren ~,  $\delta$ ,  $|, \hat{ } \rangle$ , << und >>
- ▶ Ein-/Ausgabe als Zeichenkette von o und 1

#### Sieb des Eratosthenes mit bitset

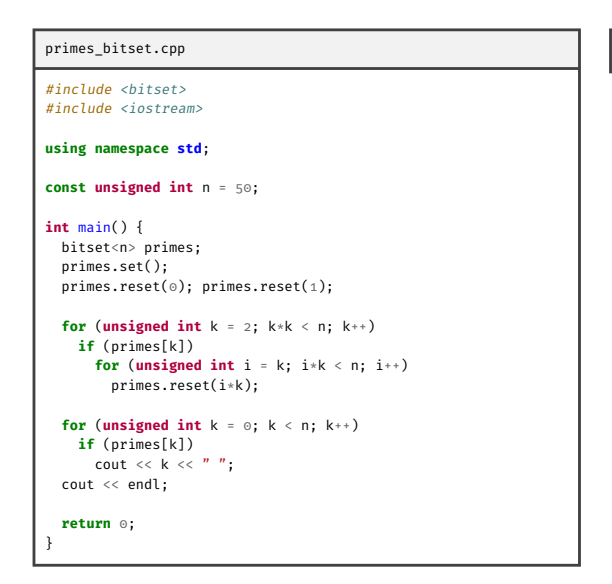

2 3 5 7 11 13 17 19 23 29 31 37 41 43 47

Endliche Abbildungen in STL (map)

- ▶ *Dictionary*, *Associative array*, *Symbol table*, *Zuordnungstabelle*
- $\blacktriangleright$  Datentyp map<K,  $V$ > für beliebige K und V
- $\blacktriangleright$  Strikte Totalordnung auf K
- ▶ I.d.R. balancierter Binärbaum
- $\blacktriangleright$  insert von Paaren und erase in  $O(log(n))$
- $\blacktriangleright$  Iteratoren bidirektional
- $\blacktriangleright$  Suchen in  $O(log(n))$  mit find
- ▶ operator[] legt mit Standardkonstruktor Werte automatisch an  $(O(log(n)))$

# Interaktive Erhebung von Übungspunkten mit map

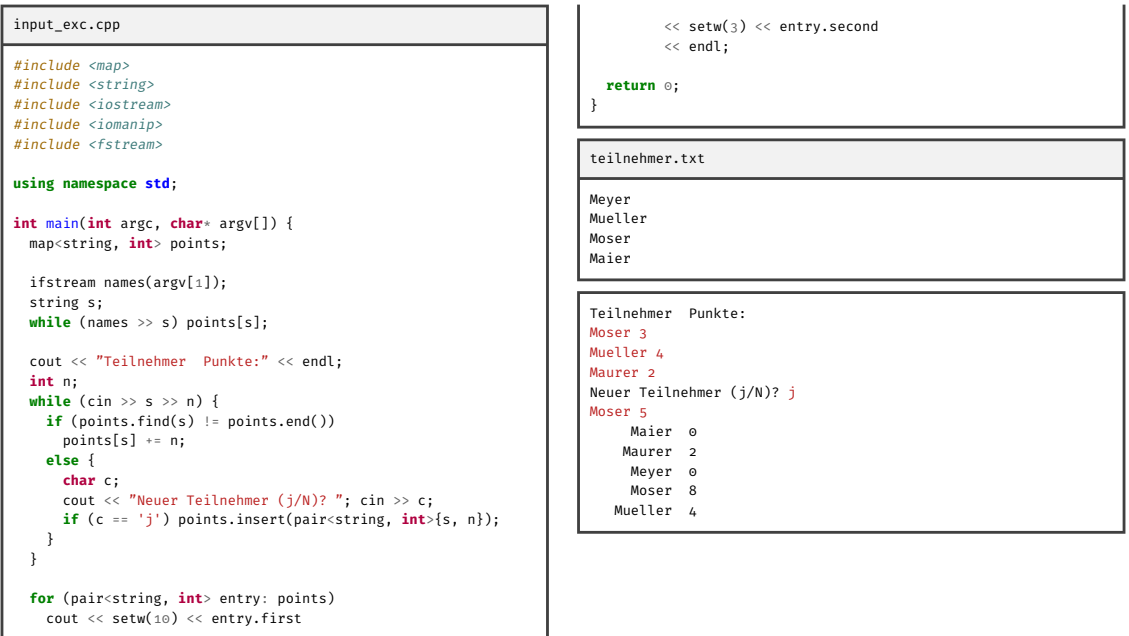

### Worthäufigkeit mit map

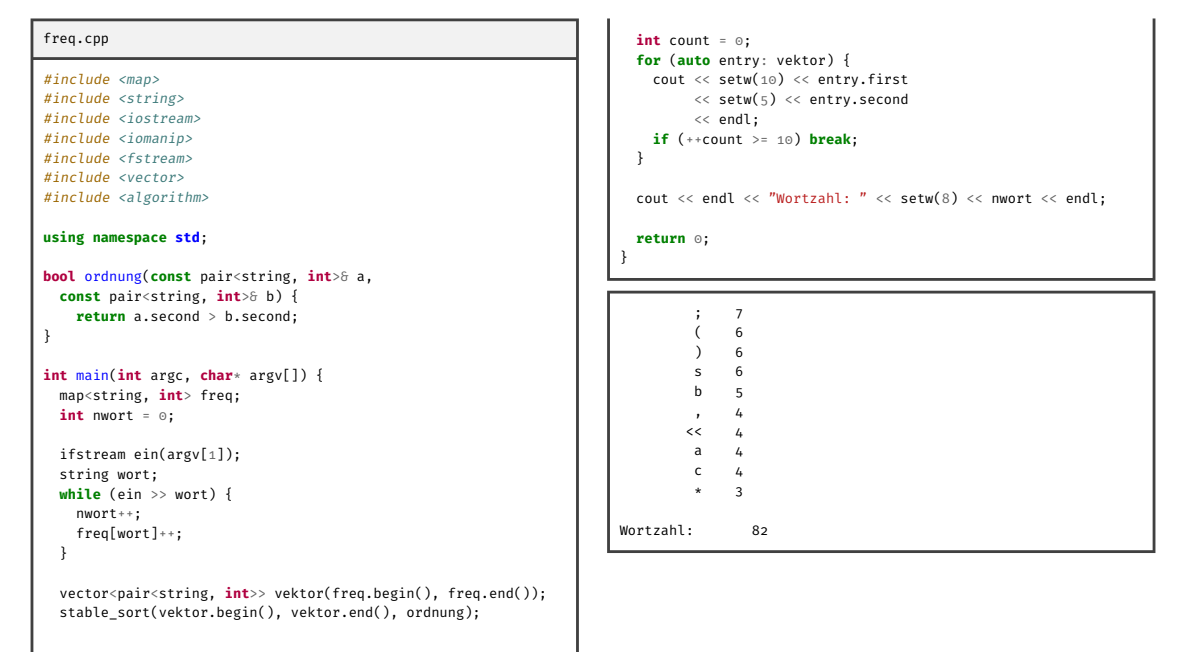